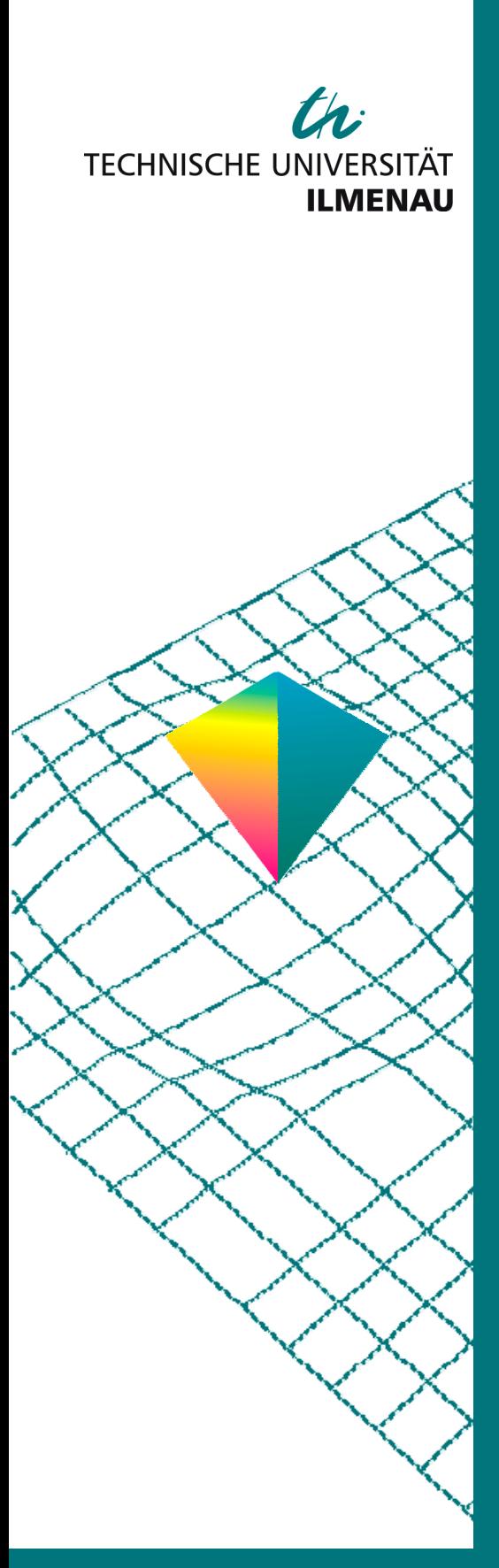

50. Internationales Wissenschaftliches Kolloquium

September, 19-23, 2005

**Maschinenbau von Makro bis Nano / Mechanical Engineering from Macro to Nano** 

**Proceedings** 

Fakultät für Maschinenbau / Faculty of Mechanical Engineering

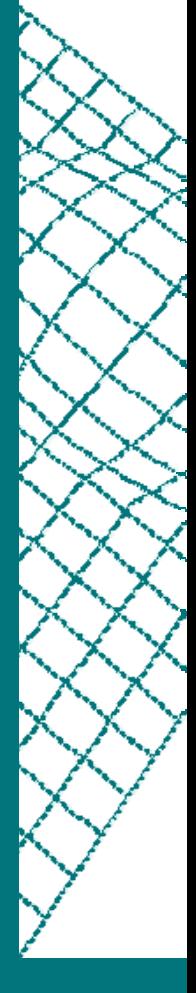

Startseite / Index: http://www.db-thueringen.de/servlets/DocumentServlet?id=15745

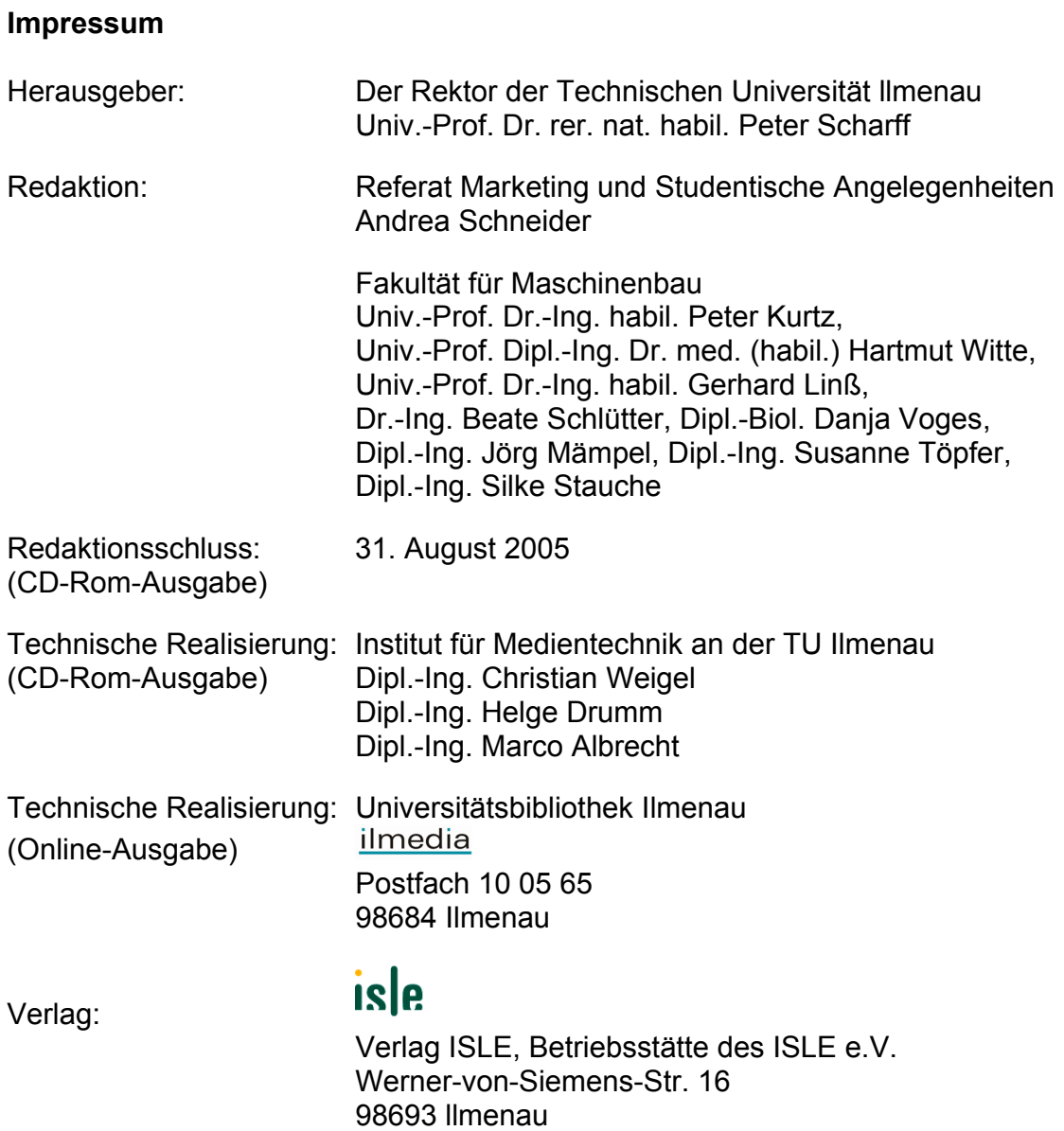

© Technische Universität llmenau (Thür.) 2005

Diese Publikationen und alle in ihr enthaltenen Beiträge und Abbildungen sind urheberrechtlich geschützt.

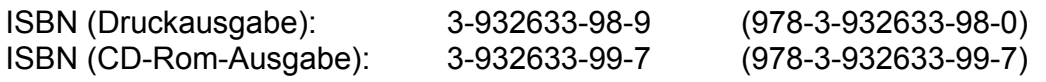

Startseite / Index: http://www.db-thueringen.de/servlets/DocumentServlet?id=15745 Glet, U., Baumbach, J.

# **Ein neuartiges Verfahren zur Messung magnetischer Bauteile und Magnetaktoren**

## **Einleitung**

Bauteile mit magnetischen Eigenschaften besitzen bei der Realisierung von Antriebssystemen eine außerordentliche Bedeutung. Die magnetischen Eigenschaften der verwendeten Werkstoffe und Halbzeuge sind zum Teil nicht ausreichend genau bekannt und ändern sich in Abhängigkeit von den angewendeten Formgebungs- und Verarbeitungsverfahren durch mechanische Gefügeveränderungen. Zur ingenieurtechnischen Beurteilung von magnetischen Antrieben sind Kenntnisse über  $\Psi$ -I- und  $\Phi$ - $\Theta$ -Kennlinienfelder bei vorgegebener Ankerstellung unumgänglich. Diese spiegeln das reale Zusammenwirken von Materialeigenschaften, Geometrie, und elektrischen Spulendaten wider. Bisher ist die effektive Messung der Kennlinien fertig montierter Magnetaktoren ohne Hilfswicklung nicht möglich

Herkömmliche Geräte nutzen zur Messung der Y-I-Kennlinie programmierbare Leistungsstromquellen und integrieren die induzierte Spannung einer Sekundärwicklung mit Hilfe eines teuren Präzisionsintegrators. Im Folgenden soll ein alternatives Messverfahren vorgestellt werden, welches ohne den Einsatz des Integrators durch Nutzung eines Gegenkoppelverfahrens auskommt.

Eine Weiterentwicklung dieses Messverfahrens erlaubt die Erfassung der induzierten Gegenspannung der Erregerspule. Damit wird es möglich, fertig montierte Magnetaktoren auch mit nur einer Erregerspule zu messen. Durch Messung der Y-I-Kennlinien bei verschiedenen Ankerstellungen kann die magnetische Energie ermittelt werden, die maximal in mechanische Energie umgesetzt wird. Gleichzeitig ist es möglich die auftretenden magnetischen Hysteresekennlinien zu messen.

#### **Grundlagen**

#### **Elektrische und magnetische Größen**

Exakte Messungen von B-H-Kennlinien sind nur im homogenen Magnetfeld, z.B. einer Ringkernprobe, möglich. Zur Erläuterung sind die elektrischen und magnetischen Größen in einem einfachen magnetischen Kreis in Bild 1 dargestellt.

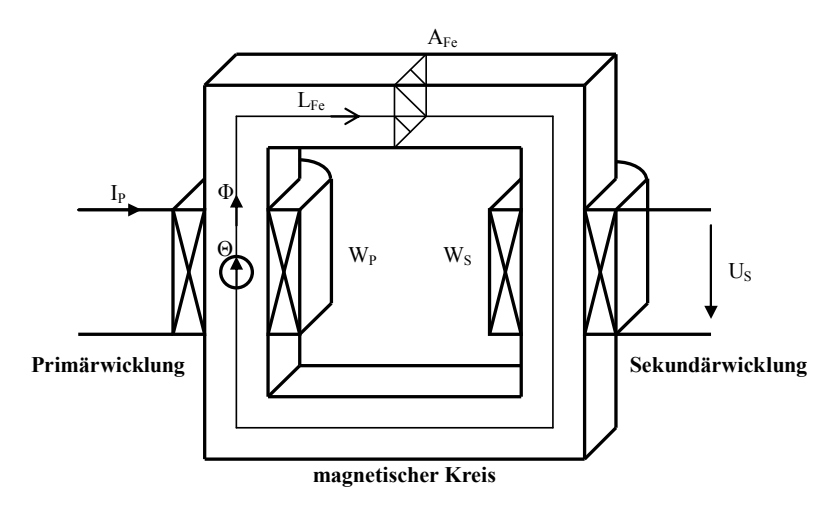

#### Bild 1: Kenngrößen eines elektromagnetischen Kreises

Primärseite

$$
\Theta = I_p \cdot w_p \tag{1}
$$

$$
H = \frac{\Theta}{I_{\rm Fe}}\tag{2}
$$

Sekundärseite

$$
\Psi_{\rm s} = \int U_{\rm s} dt + \Psi_0 \tag{3}
$$

$$
\Phi = \frac{\Psi_{\rm s}}{\Psi_{\rm s}} \tag{4}
$$

$$
B = \frac{\Phi}{A_{Fe}} \tag{5}
$$

Die Primär- und Sekundärspulen umschließen den zu vermessenden Magnetkreis. Der Strom in der Primärwicklung erzeugt eine magnetische Durchflutung  $\Theta$  und einen magnetischen Fluß  $\Phi$  im Magnetkreis. Mit einer vorgegebenen Stromfunktion wird eine Flussänderung im Magnetkreis erzeugt und in der Sekundärspule eine Spannung  $U_s = d\Psi_s/dt$  induziert. Der verkettete Fluss  $\Psi_s$ kann durch Integration der Sekundärspannung berechnet werden. Ein bereits vorhandener Gleichfluss  $\Psi_0$  wird dabei nicht erfasst.

Die Umrechnung auf die wicklungsunabhängigen Größen  $\Theta$  und  $\Phi$ , sowie die magnetische Feldstärke H und Flussdichte B werden im Bild 1 dargestellt. Alternativ ist eine Bestimmung der Feldstärke auch mit Hallsonden an der Oberfläche des Magnetkreises möglich. Magnetkreismaterialien haben eine nichtlineare, hysteresebehaftete Magnetisierungskennlinie.

#### **Elektrisches Ersatzschaltbild**

Der elektromagnetische Kreis kann als Transformatorersatzschaltbild dargestellt werden.

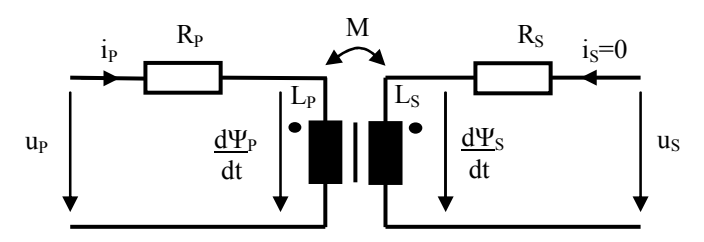

#### Bild 2: Elektrisches Ersatzschaltbild des elektromagnetischen Kreises

(Wicklungswiderstände extern dargestellt)

$$
u_{P} = i_{P} \cdot R_{P} + \frac{d\Psi_{P}}{dt}
$$
 (6)

$$
u_s = \frac{d\Psi_s}{dt} \tag{7}
$$

Die Gleichungen (6) und (7) gelten jeweils für die Primär- und Sekundärseite des Ersatzschaltbildes. Eine allgemeine Lösung kann nicht erfolgen, da die Induktivitäten der Primärund Sekundär-wicklungen sowie der Kopplungsfaktor M meist nichtlinear und hysteresebehaftet sind. Diese Eigen-schaften können nur messtechnisch durch Aufnahme der Magnetisierungskennlinien erfasst werden.

# **Messung von (I)-Kennlinien mit der Integratormethode**

Ein oft verwendeter Messaufbau benutzt eine programmierbare Leistungsstromquelle zur Erregung der Primärspule. Die in der Sekundärspule induzierte Spannung wird mit einem Präzisionsintegrator integriert, um den Fluss  $\Psi$  zu erhalten.

Das  $\Psi$ (I)-Kennlinienfeld kann dann auf einem XY-Schreiber aufgezeichnet oder numerisch ausgewertet werden. Nachteilig ist oft der hohe Preis der analogen Präzisionsintegratoren mit den entsprechenden Parametern und einer digitalen Steuerbarkeit. Zunehmend werden auch digitale Messeinrichtungen mit numerischer Integration und digitaler Rechnersteuerung eingesetzt.

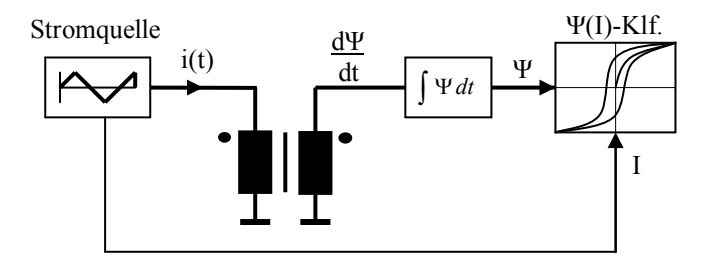

Bild 3: Messaufbau zur Integratormethode

# **Messverfahren mit Gegenkopplung**

## **Messung der (I)-Kennlinien mit Sekundärgegenkopplung**

Bei dem neuentwickelten und vorgeschlagenen Messverfahren erfolgt die Messung der  $\Psi(I)$ -Kennlinien mit einem von der Sekundärspule gegengekoppelten Leistungsverstärker.

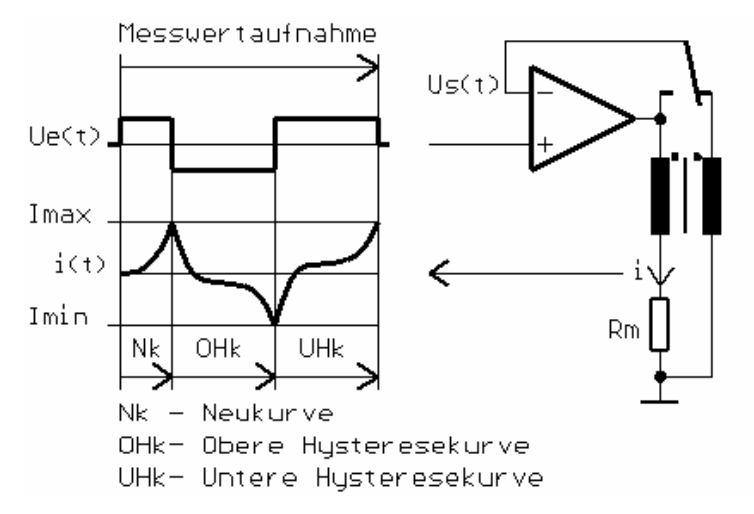

Bild 4: Schaltungsanordnung zur Messung der  $\Psi(I)$ -Kennlinien

Sekundärseitig gilt für jeden Kurvenabschnitt:

$$
U_s = U_e = \text{konstant} \tag{8}
$$

$$
U_s = \frac{d\Psi}{dt} \tag{9}
$$

$$
\Psi(t) = \int U_s dt + \Psi_0 \tag{10}
$$

$$
\Psi(t) = U_s \cdot t + \Psi_0 = U_e \cdot t + \Psi_0 \tag{11}
$$

Primärseitig gilt:

$$
i(t) = f(\Psi(t))
$$
 (12)

Zu Beginn der Messung wird der elektronische Schalter von einer Spannungsgegenkopplung des Verstärkers auf eine sekundärseitige Gegenkopplung umgeschaltet. Danach wird an den nichtinvertierenden Eingang eine kleine positive Spannung angelegt. Damit die Gegenkopplungsbedingung Ue – Us = 0 erfüllt ist, erzeugt der Verstärker einen zeitlich ansteigenden Strom in der Primärwicklung. Die Flussänderung  $U_s = d\Psi/dt$  in der Sekundärspule bleibt dabei für jeden Kurvenabschnitt konstant. Wenn der vorgegebene Maximalstrom Imax erreicht wurde, erfolgt die Umschaltung der Eingangsspannung auf einen negativen Wert. Nach der Neukurve wird jetzt die obere Hysteresekurve durch Abmagnetisierung gemessen. Bei Imin erfolgt wieder eine Umschaltung auf die positive Eingangsspannung, um die untere Hysteresekurve aufzunehmen.

Neben der Schaltungsanordnung sind die Gleichungen für die Sekundär- und Primärseite aufgeführt. Die verkettete magnetische Flussänderung hängt von der Höhe der Eingangsspannung und der Messzeit ab. Sie kann mit der Formel  $\Psi(t) = U_e$  t berechnet werden. Eine Integration ist nicht erforderlich. Zur Erstellung der  $\Psi(I)$ -Kennlinie muss nur der Strom i(t) in zeitkonstanten Abständen gemessen und aufgezeichnet werden. Die  $\Psi(I)$ -Kennlinie ergibt sich dann aus der Kombination der Messwerte I(t<sub>n</sub>) und  $\Psi$  (t<sub>n</sub>) = U<sub>e</sub> t<sub>n</sub>.

Nach Ablauf des Messvorganges bei I<sub>max</sub> wird die Eingangsspannung auf 0V geschaltet und der Schalter wird wieder auf Spannungsgegenkopplung umgeschaltet, um den Erregerstrom abzubauen. Die Steuerung des Messablaufes wird mit einem Mikrorechner durchgeführt. Der Stromverlauf und alle anderen Messwerte werden in zeitkonstanten Abständen an den PC gesendet und dargestellt. Nach dem Messvorgang kann die Darstellung der Hysteresekurven erfolgen.

Zur Realisierung sind lediglich ein analoger Präzisionsverstärker und eine präzise Eingangsspannungs-erzeugung aus einem D/A-Wandler erforderlich. Der Strom wird als Spannungsabfall über den Mess-widerstand  $R_m$  mit einem A/D-Wandler aufgezeichnet. Mit dem angegebenen Verfahren ergibt sich eine kostengünstige Lösung für die Gerätekonfiguration.

# **Messung der (I)-Kennlinien mit der Eregerspule**

Die Prüfung fertig montierter Elektromagnete kann meist nur mit der Erregerspule an den Klemmen des Elektromagneten erfolgen. Zur Messung der  $\Psi(I)$ -Kennlinien muss die in der Erregerspule induzierte Gegenspannung U<sub>pi</sub> erfasst werden. Dies erfolgt mit der im Bild 5 dargestellten Brückenschaltung.

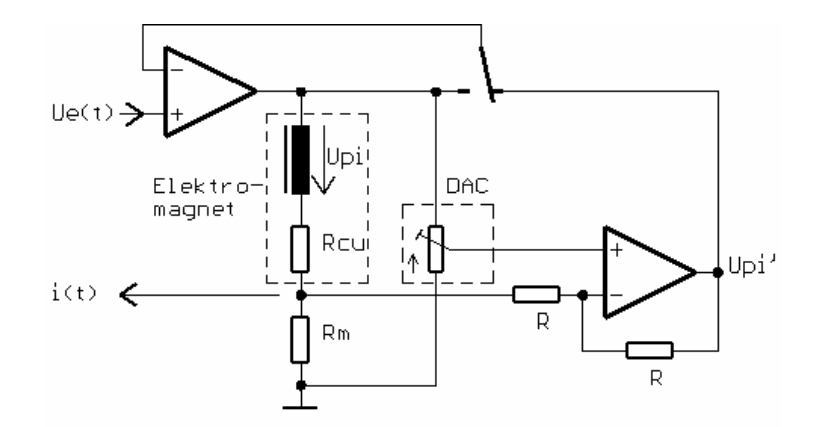

Bild 5: Schaltung zur Ermittlung der  $\Psi(I)$ -Kennlinien mit der Primärspule

Vor der Messung wird der Leistungsverstärker als Spannungsverstärker betrieben und über die Eingangsspannung Ue wird eine Gleichspannung an die Brücke angelegt. Danach erfolgt ein Gleichspannungsabgleich der Brückenschaltung mit dem als Potentiometer dargestellten DAC. Die Ausgangsspannung des Verstärkers U<sub>pi'</sub> wird hierbei auf 0 Volt abgeglichen.

Nach dem Gleichspannungsabgleich wird der Schalter in die gezeigte Stellung umgeschaltet und die Messung erfolgt wie bei der Sekundärgegenkopplung. Die Größe der in der Primärspule induzierten Spannung U<sub>pi</sub> kann aus den Schaltungsparametern und dem Einstellwert des DAC berechnet werden.

Die Messung mit der Erregerspule sollte mit einer wesentlich höheren Eingangsspannung als bei der Sekundärmessung erfolgen, um den Abgleichfehler durch die Widerstandserhöhung dei der Erwärmung der Erregerspule möglichst gering zu halten.

Im Entwicklungsbereich ist die Messung durch eine zusätzlich aufgebrachte Sekundärspule, der Messung mit der Primärspule vorzuziehen.

#### **Wichtige Auswerte- und Hilfsalgorithmen**

#### **Wechselfeldentmagnetisierung der Probe**

Um den Anfangsfluss  $\Psi_0 = 0$  zu erzeugen, muss die Probe vor der Messung entmagnetisiert werden. Dies geschieht durch eine Wechselstromentmagnetisierung in der Primärwicklung mit zeitlich sinkender Amplitude.

Die vorher ausgerichteten Weißschen Bezirke erhalten dabei eine ungeordnete Struktur. Nach der Entmagnetisierung kann die Neukurve aufgenommen werden.

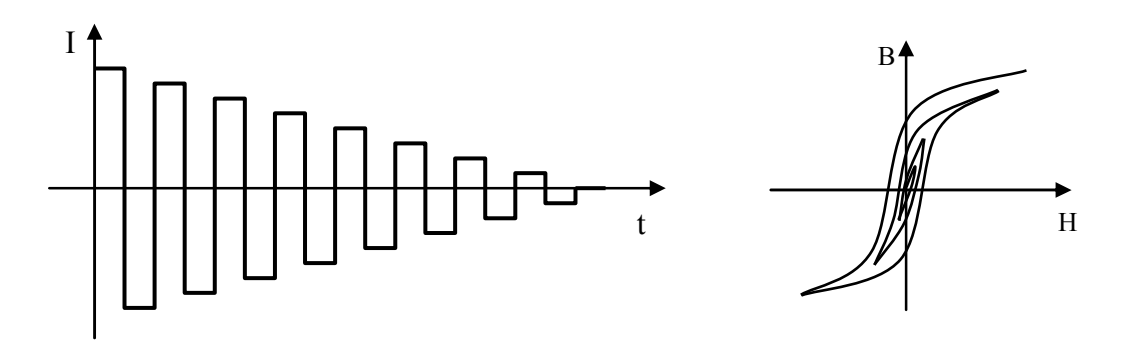

Bild 6: Wechslstromentmagnetisierung der Probe

## **Entmagnetisierung ducrh Gegenfelderzeugung**

Eine andere Möglichkeit den Anfangsfluss  $\Psi_0 = 0$  zu erzeugen, besteht in einer Gegenfeldmagnetisierung der Probe. Die Hälfte der Weißschen Bezirke erhält dabei eine entgegengesetzte Polarisationsrichtung und die Probe erscheint entmagnetisiert. Eine ungeordnete Struktur entsteht jedoch nicht. Das nachfolgende Bild 7 zeigt das Prinzip der Gegenfeldentmagnetisierung.

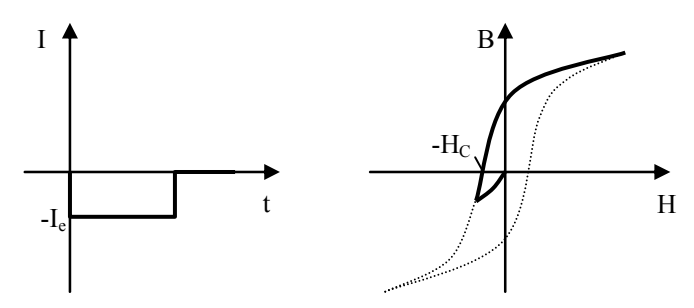

Bild 7: Gegenfeldentmagnetisierung der Probe

Die Probe erhält hierbei ein Gegenfeld, welches etwas unterhalb der Koerzitivfeldstärke -H<sub>C</sub> liegt. Nach Abschalten des Entmagnetisierungsimpulses liegt der Endpunkt der inneren Hystereseschleife im Mittelpunkt zwischen der oberen und unteren Hystereseschleife. Der Entmagnetisierungsstrom -Ie kann nur sukzessive durch Aufnahme der Hystereseschleifen mit nachfolgender iterativer Annäherung des Entmagnetisierungsstromes ermittelt werden. Die nach der Gegenfeldmagnetisierung aufgenommene Neukurve(G) liegt oberhalb der nach

einer Wechselfeldentmagnetisierung aufgenommenen Neukurve.

## **Automatikmessung mit Gegenfeldentmagnetisierung**

Im Messmode 'Automatikmessung' werden zunächst die Neu- und Grenzkurven aufgenommen. Danach erfolgt die Berechnung der Gegenfeldentmagnetisierung und die Neu- und Grenzkurven werden erneut aufgenommen. Wenn der Fehler der Neukurve einen gewissen Grenzwert unterschreitet, wird der Messvorgang abgebrochen Am Ende der Messung wird das B(H)- Kennlinienfeld berechnet und angezeigt (Bild 9).

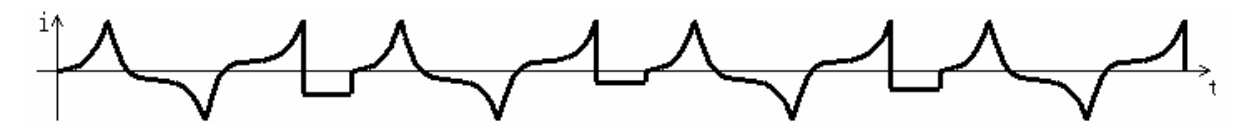

Bild 8: Messzyklus zur Automatikmessung mit Gegenfeldmagnetisierung

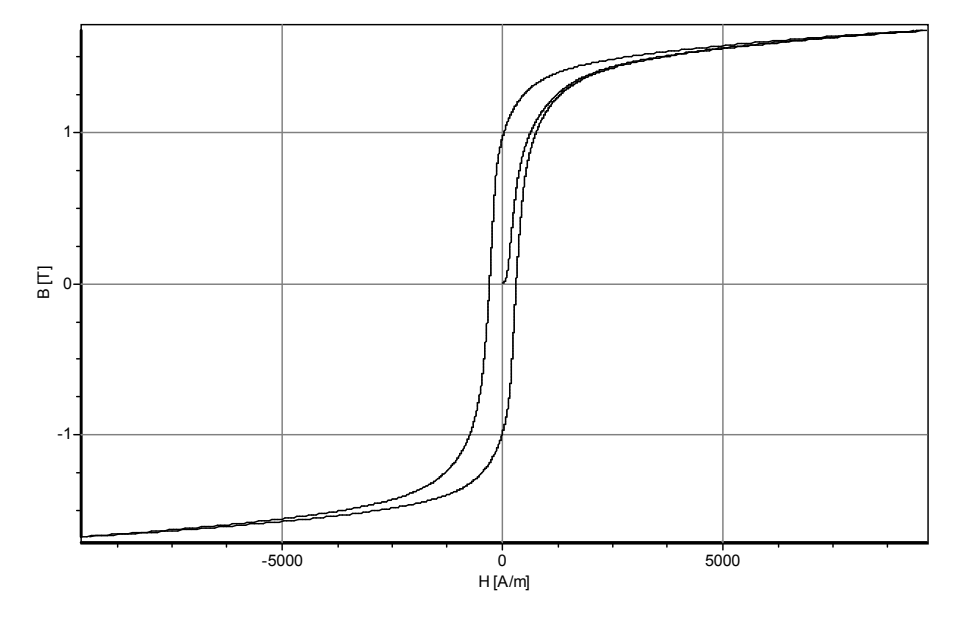

Bild 9: B(H)-Kennlinie einer Ringkernprobe

## **Neukurvenmessung mit Wechselfeld- und Gegenfeldentmagnetisierung**

Im unteren Bereich der Neukurvenmessung ergeben sich relativ große Unterschiede zwischen beiden Neukurven, wobei die Neukurve(G) mit Gegenfeldentmagnetisierung immer oberhalb der Neukurve mit Wechselfeldentmagnetisierung liegt (Bild 10). Bei höheren Feldstärken gleichen sich beide Kennlinien an.

Für technische Anwendungen und zur Magnetfeldberechnung ist die Verwendung der Neukurve(G) sicher sinnvoller einsetzbar, da ein Materialzustand mit ungeordneter Weißscher Bezirksstruktur höchstens im Neuzustand auftritt. In technischen Anwendungen, wie z.B. Elektromagneten, Motoren oder Transformatoren ist im ausgeschalteten Zustand immer eine Vormagnetisierung mit zum Teil geordneter Weißscher Bezirksstruktur vorhanden. Bei der Messung der oberen und unteren Grenzkurven treten keine Unterschiede auf.

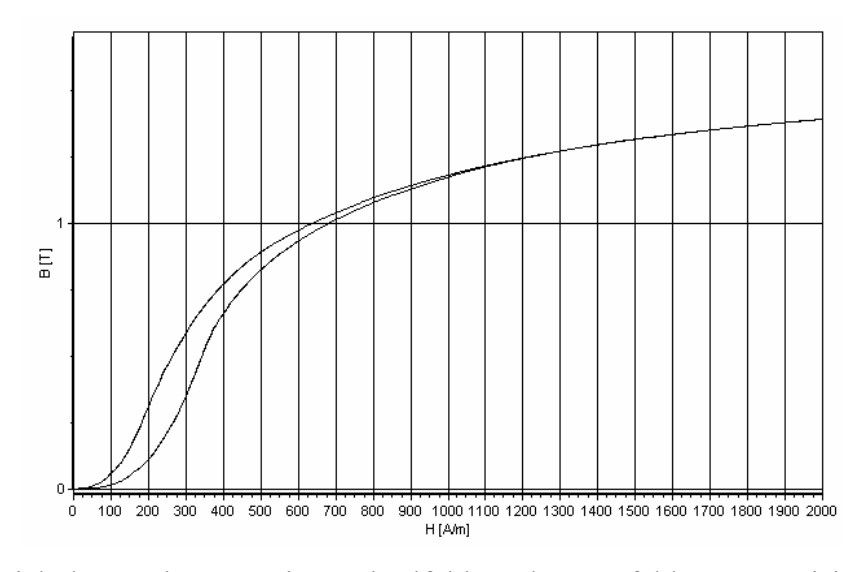

Bild 10: Vergleich der Neukurven mit Wechselfeld- und Gegenfeldentmagnetisierung Obere Kurve: Neukurve (G) nach Gegenfeldentmagnetisierung Untere Kurve: Neukurve nach Wechselfeldentmagnetisierung

#### **Messwertbearbeitung**

# **Mittelwertbildung**

Zur Kurvenglättung kann eine Mittelwertbildung der Messwertkurven durchgeführt werden, wobei der Mittelwert des digitalisierten Stromes über eine vorgegebene Bereichsgrenze für jeden Messwert berechnet wird.

$$
\overline{I_n} = \frac{1}{2 \cdot \text{ber} + 1} \sum_{i=n-\text{ber}}^{n+\text{ber}} I_i
$$
\n(13)

Am Kurvenanfang und Kurvenende werden die Bereichsgrenzen entsprechend verringert.

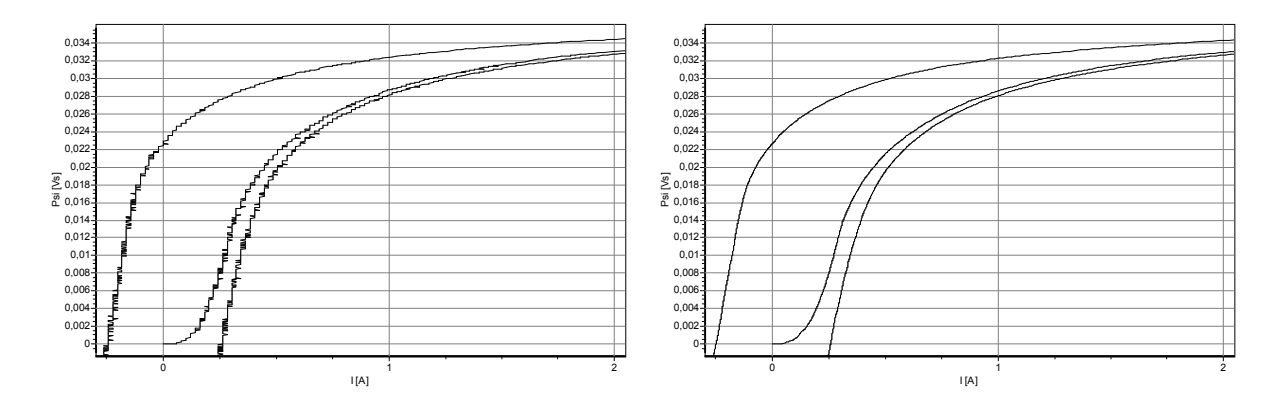

Bild 11: Kennlinienverlauf ohne (links) und mit (rechts) Mittelwertbildung

# **Spitzenentfernung**

Für viele Anwendungen (Feldberechnungsprogramme) werden monoton steigende oder fallende Kennlinien benötigt. Messwertspitzen, die trotz Mittelwertbildung noch vorhanden sind, können mit dieser Option beseitigt werden. Bild 12 zeigt die Funktion der Spitzenentfernung an einer Kurve ohne Mittelwertbildung.

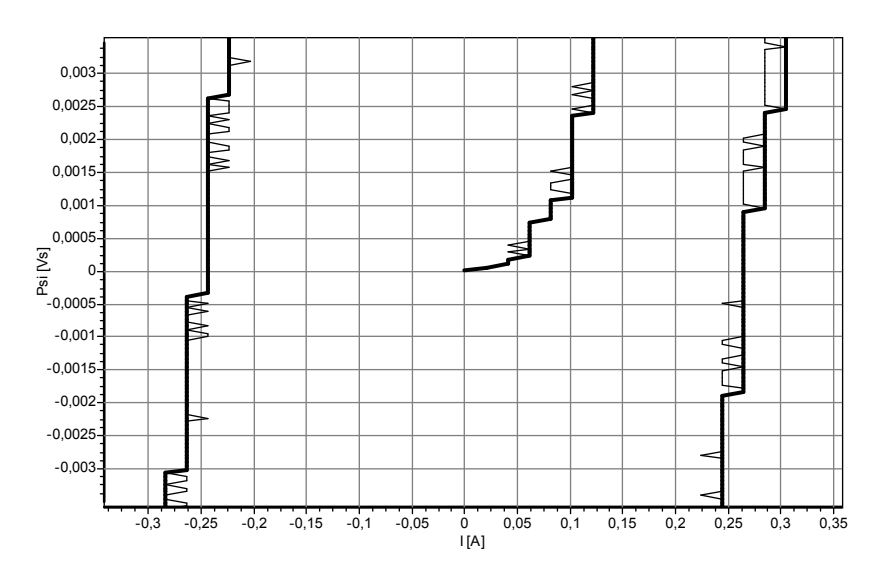

Bild 12: Funktion der Spitzenentfernung

dünne Kurve: ohne Spitzenentfernung, dicke Kurve: mit Spitzenentfernung

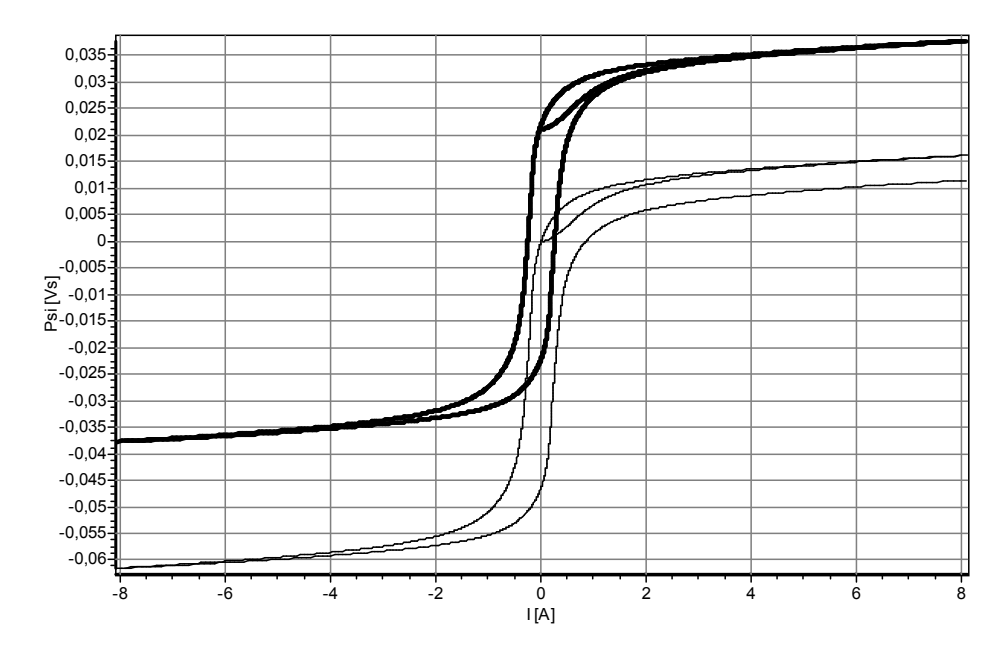

# **Anpassung der Hystereskurve**

Bild 13: Adaption der Hystereskurven: dünne Kurve: ohne Adaption, dicke Kurve:mit Adaption

Bei schlechter Entmagnetisierung und durch Offseteinflüsse im Messaufbau können die Endpunkte der oberen und unteren Hysterese-schleifen verschoben sein. Mit der Adaption der Hystereseschleifen kann die Kurvenverschiebung und der Offseteinfluss beseitigt werden. In Bild 13 wird die Adaption der Hysteresekurven bei einer nicht entmagnetisierten Kurve und einem großen Offset des Verstärkers demonstriert.

## **Justierung der Neukurve**

Oftmals ist eine vollständige Entmagnetisierung der Probe nicht möglich. Um den daraus resultierenden Nullpunktfehler der Neukurve zu Beseitigen, kann eine Streckung oder Stauchung der Neukurve vorgenommen werden. Bis zu einem Fehler der Neukurve von 3% kann dies durchgeführt werden.

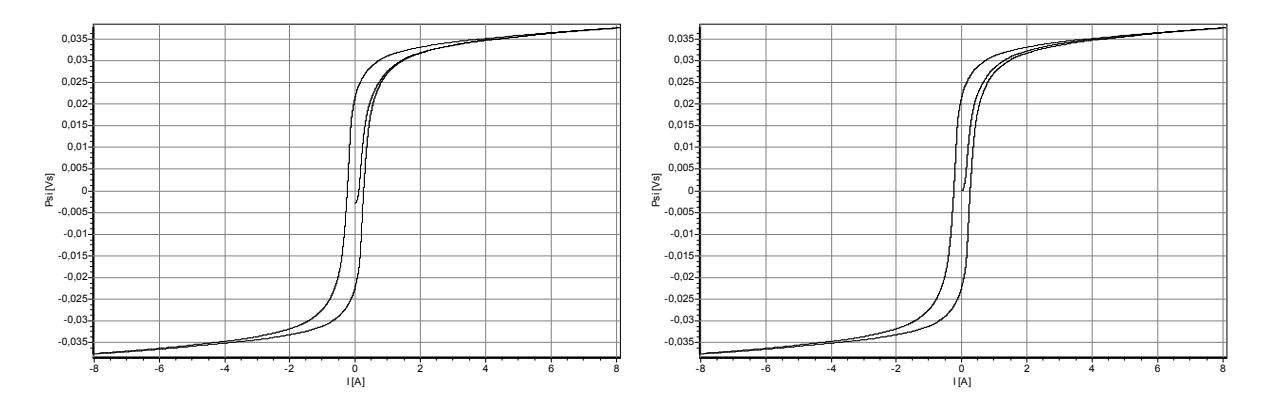

## Bild 14: Anpassung der Neukurve

rechts: ohne Neukurvenanpassung, links: mit Neukurvenanpassung

# **Datenreduktion der Messwertkurven**

Die gemessenen Kurven bestehen aus einem Datensatz von mehreren tausend Messwerten. Für viele Anwendungen reichen jedoch Datensätze von 20-50 Messpunkten vollkommen aus. In der Auswahl für XY-Werte kann eine Fehlerschranke zur Messwertkurve und einer linearen Interpolation zwischen zwei Punkten vorgegeben werden. Die Wahl der Interpolationspunkte erfolgt dann automatisch.

Mit der Vorwahl X-Werte oder Y-Werte kann die Punkteanzahl in X- oder Y-Richtung bei konstantem Punkteabstand in der jeweiligen Richtung vorgegeben werden. Das Bild 15 zeigt ein Beispiel mit automatischer Wahl des Punkteabstandes.

Die Datenreduktion wirkt sich nur auf die Ausgabe der Daten in der Bildschirmdarstellung und zum Abspeichern als Exportdaten aus. Der Messwertdatensatz wird nicht verändert.

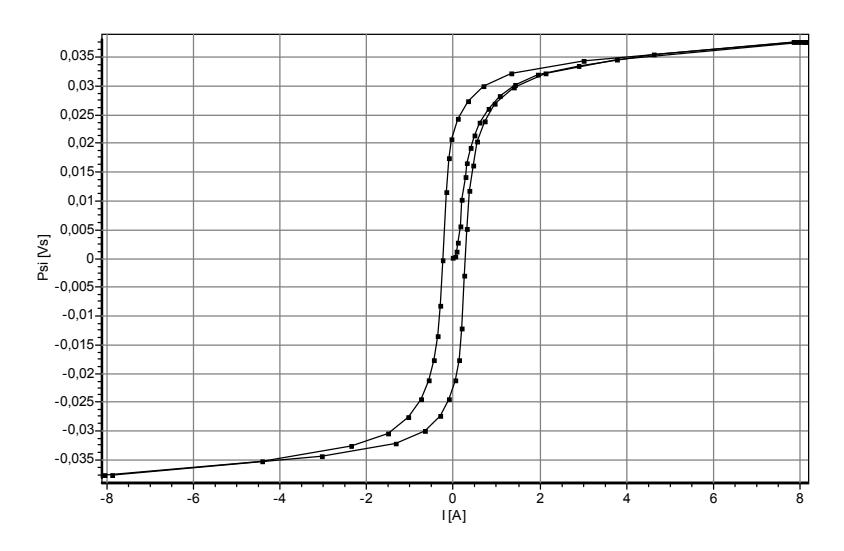

Bild 15: Datenreduktion mit der Auswahl XY – Werte

# **Datenextrapolation für B(H)-Kurven**

Bei der Probenmessung kann oftmals eine sehr hohe Magnetisierungsfeldstärke nicht aufgebracht werden. Wenn sich die Messwertkurven bereits im Sättigungsbereich befinden, kann eine Datenextrapolation der Neukurve zu höheren Feldstärken erfolgen. Die Datenextrapolation wird mit Extrapolation B(H) aktiviert. Die Schrittweite und Maximalfeldstärke zur Extrapolation können vorgegeben werden. Die Extrapolation wird abgebrochen, wenn der Anstieg der Kurve den Wert  $\mu_0$  unterschreitet.

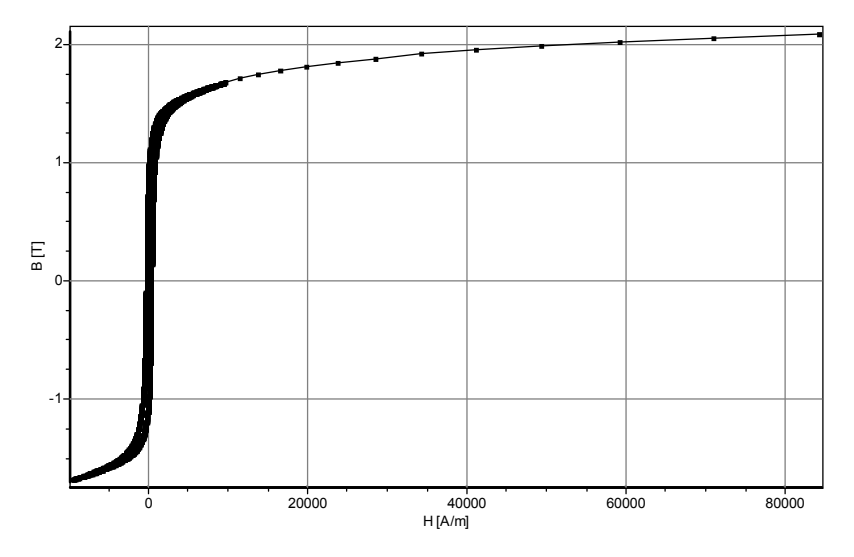

Bild 16: Datenextrapolation der Neukurve als dünne Kennlinie mit Extrapolationspunkten

Als Extrapolationsfunktion wird eine Logarithmusfunktion verwendet, deren Parameter aus der Neukurve berechnet werden. Der Messwertdatensatz wird durch die Extrapolationsfunktion nicht verändert.

#### **Messmöglichkeiten**

## **Messung an Ringkernproben**

Eine der günstigsten Methoden zur Ermittlung von Magnetisierungskennlinien ist die Messung im geschlossenen Eisenkreis an Ringkernproben. Die Messung wird durch Flussleitstücke von Magnetisierungsvorrichtungen nicht beeinflusst. Nachteilig wirkt sich die aufwendige Herstellung und Probenbewicklung aus.

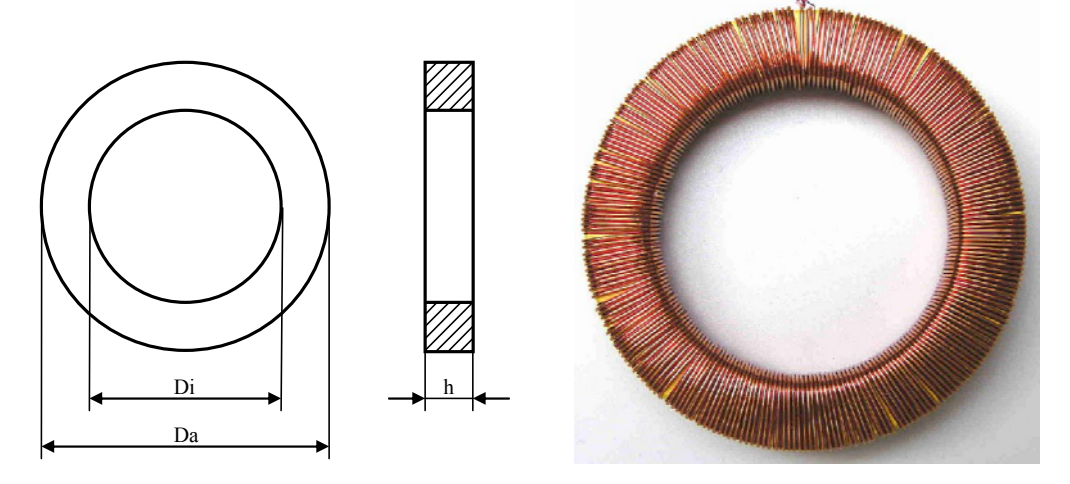

Bild 17: Ringkernabmesungen

Ringkernlänge: 
$$
L_{Fe} = \frac{\pi \cdot (Da + Di)}{2}
$$
 (14)

Ringkernquerschnitt: 
$$
A_{Fe} = \frac{Da - Di}{2} \cdot h
$$
 (15)

#### **Messung an linearen Stabproben**

Zur Qualitätskontrolle ist es oft notwendig die B(H)-Kennlinien von Magnetstählen zu kontrollieren. Dies sollte in der Wareneingangskontrolle erfolgen, ohne Messproben abzuschneiden. Für diesen Anwendungsfall kann eine Prüfeinrichtung für lineare Stabproben benutzt werden. Die lineare Prüfeinrichtung wird auf die Stabproben aufgeschoben. Danach erfolgt die Kennlinienaufnahme der Magnetstähle. Die Prüfung von Stabproben mit unterschiedlichem Querschnitt kann durch entsprechende Adapterstücke erfolgen (Bild 18). Die Ausgabe der Messwerte sollte als B(H)-Kennlinie erfolgen.

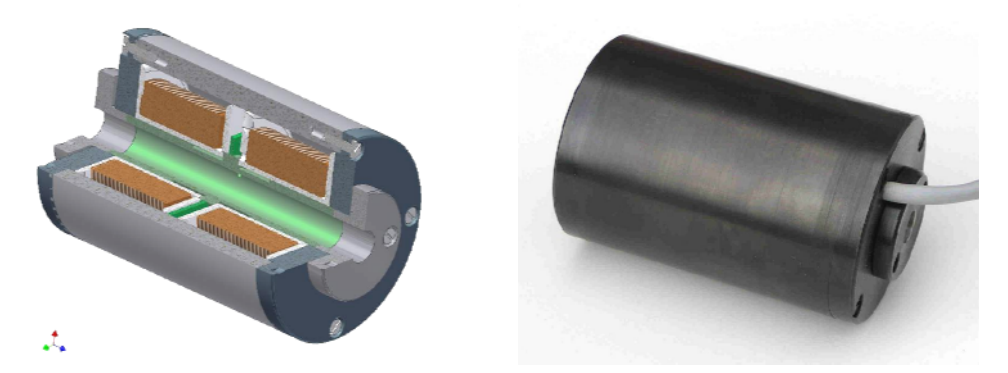

Bild 18: Messvorrichtung zur Aufnahme von linearen Stabproben

# **Messsung an Elekromagneten**

Die Messung von  $\Psi(I,\delta)$ -Kennlinien an Elektromagneten liefert wesentliche magnetische Zusammenhänge über die Funktion von Elektromagneten als elektro-magneto-mechanischer Energiewandler. Durch Messung der  $\Psi(I)$ -Kennlinien bei abgefallenem und angezogenem Anker oder in Ankerzwischenstellungen kann die magnetische Energie berechnet werden, die maximal in mechanische Energie umgesetzt werden kann. Sie wird von der mechanischen Konstruktion und den eingesetzten Magnetwerkstoffen bestimmt und sollte für gegebene geometrische Abmessungen möglichst groß sein.

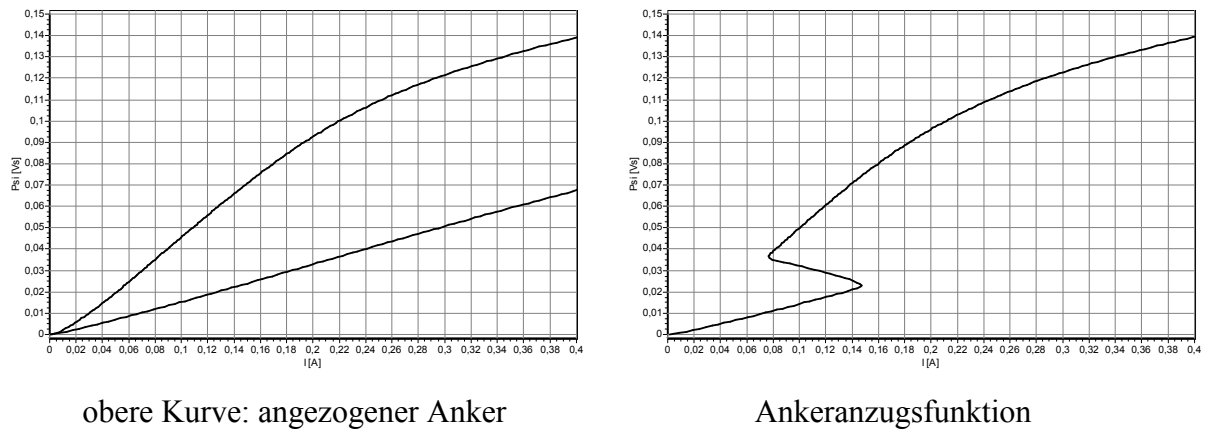

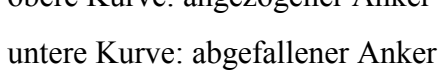

Bild 19:  $\Psi(I,\delta)$ -Kennlinien eines Elektromagneten

Die Fläche zwischen den beiden Kurven kennzeichnet die magnetische Coenergie, die teilweise in mechanische Energie umgewandelt werden kann. In Bild 19, rechts wird der Ankeranzug für einen unbelasteten Anker dargestellt. Die ausgenutzte mechanische Energie ist die Fläche zwischen dieser Kurve und der Kurve für den angezogenen Anker (Bild 19, links). Die vorhandene magnetische Energie wird in diesem Fall nur teilweise ausgenutzt.

Eine weitere Möglichkeit zur Kontrolle der Fertigung besteht in der Darstellung der gesamten Hystereseschleife bei angezogenem Anker. Ein zu breiter Kennlinienverlauf kann höhere Haftkräfte hervorrufen und den Ankerabfall verhindern. Die Höhe der Kennlinien am Kennlinienende gibt Auskunft über das Magnetmaterial und die Fertigungstoleranzen.

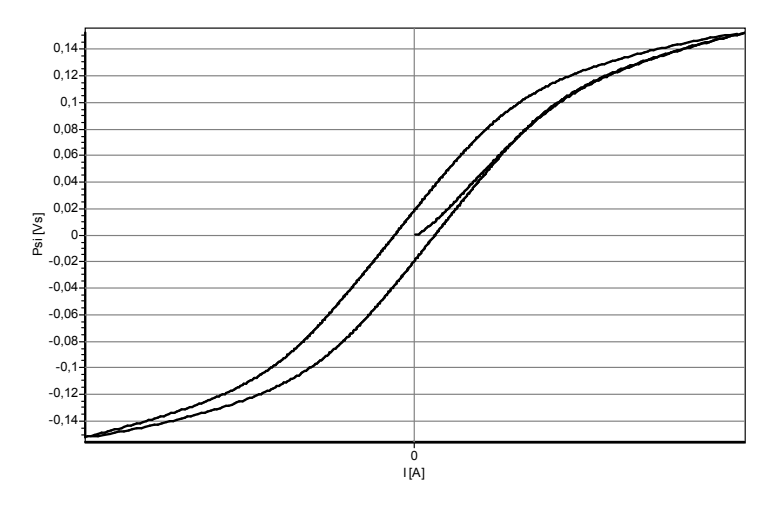

Bild 20: Hystereseschleife eines Elektromagneten

#### **Literatur**

- [1] Patentanmeldung DE 199 44 779 A 1. Verfahren und Vorrichtung zur Bestimmung magnetischer Eigenschaften von Proben
- Patentanmeldung P 03201 DE, Verfahren zur Impulsmagnetisierung von magnetischen Kreisen zur Messung von Magnetisierungskurven
- [3] Patentanmeldung P 03202 DE, Verfahren und Vorrichtung zum Ermitteln von magnetischen Kenngrößen

#### **Autorenangaben:**

Dipl.-Ing. Uwe Glet TU Ilmenau, Fakultät für Maschinenbau, Fachgebiet Mechatronik PF 100565 98684 Ilmenau Tel: 03677 / 69 3927 E-mail: uwe.glet@tu-ilmenau.de

Dipl.-Ing. Jens Baumbach STZ Mechatronik Ilmenau Ehrenbergstr. 11 98693 Ilmenau Tel.: 03677 / 668500 Fax: 03677 / 668501 E-mail: jens.baumbach@stw.tgz-ilmenau.de